# **ÜBUNG**

# Studienangebote recherchieren

Dank Check-U hast du nun eine Liste mit Studienfeldern, die zu

deinen Stärken und Interessen passen. Jetzt geht es an den nächsten Schritt:

Verfeinere dein Ergebnis, indem du herausfindest, welches Studienfach

im jeweiligen Feld interessant für dich ist. Anschließend recherchierst du,

an welchen Hochschulen du das studieren kannst.

Diese Übung hilft dir dabei.

# Aufgabe 1

**Die Übung knüpft an deine Ergebnisse von Check-U an. Nach Abschluss des Testverfahrens hast du eine Ergebnisliste mit Ausbildungsberufen und Studienfeldern bekommen, die zu deinen Stärken und Interessen passen. Suche dir zwei bis drei Studienfelder davon aus.** *(Hinweis: Es müssen nicht nur Vorschläge aus den "Top 6" sein.)*

**1. Studienfeld:**

**2. Studienfeld:**

**3. Studienfeld:**

# Aufgabe 2

**Schau auf** *abi.de* **oder** *studienwahl.de***, welche konkreten Fächer zu den Studienfeldern gehören.** *Tipp: Bei [abi» gehst du](https://abi.de/studium/studienbereiche)  [dafür in die Rubrik Studium > Was kann ich studieren?,](https://abi.de/studium/studienbereiche) bei Studienwahl auf "Die Studienfelder im Überblick". Suche dir zu jedem Studienfeld ein Studienfach aus, das dich interessieren könnte.*

**1. Studienfach:**

**2. Studienfach:**

**3. Studienfach:**

## Aufgabe 3

Illustration: Marie Demme

**Welche Hochschulen bieten deine favorisierten Studienfächer an? Welche Zulassungsvoraussetzungen musst du erfüllen? Was gibt es sonst noch zu beachten? Recherchiere beispielsweise unter** *[arbeitsagentur.de/studiensuche](https://web.arbeitsagentur.de/studiensuche/?uk=Bundesweit&sty=0)* **und notiere hier deine Ergebnisse.** 

# **1. Studienfach:** Hochschulen, die für dich infrage kommen: Name: Zulassungsvoraussetzungen: Gibt es sonst noch etwas zu beachten? **2. Studienfach:** Hochschulen, die für dich infrage kommen: Name: Zulassungsvoraussetzungen: Gibt es sonst noch etwas zu beachten? **3. Studienfach:** Hochschulen, die für dich infrage kommen: Name: Zulassungsvoraussetzungen: Gibt es sonst noch etwas zu beachten? j

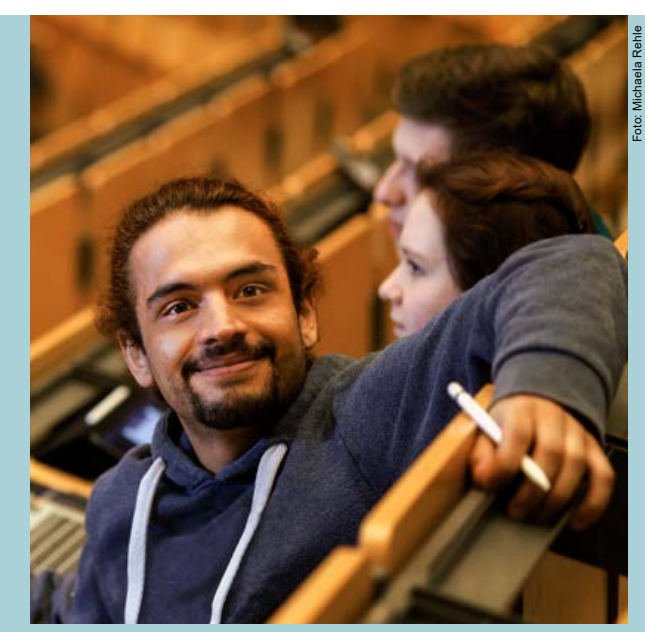

*Kannst du dir vorstellen, schon bald selbst im Hörsaal zu sitzen?* 

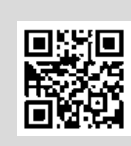

Die Übung findest du online unter:

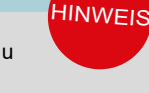

### *[abi.de/orientieren/uebungen](https://abi.de/orientieren/uebungen)*

### **Links für deine Recherche:**

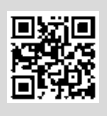

**[abi»](https://abi.de/studium/studienbereiche)** [In der Rubrik Studium >](https://abi.de/studium/studienbereiche)  [Was kann ich studieren?](https://abi.de/studium/studienbereiche) kannst du dir einen Überblick über die Studienfelder verschaffen und findest dazu passende Reportagen.

**Studiensuche der Bundesagentur für Arbeit**

Mit diesem Angebot kannst du Schritt für Schritt Studiengänge finden. Zunächst wählst du aus neun Studienfeldern dein Interessengebiet. Anschließend kannst du deine Auswahl weiter eingrenzen, erhältst eine Kurzbeschreibung zu den Studienfächern und kannst dir bundesweit alle entsprechenden Studienangebote anzeigen lassen.

*[www.arbeitsagentur.de/studiensuche](https://web.arbeitsagentur.de/studiensuche/?uk=Bundesweit&sty=0)*

### **studienwahl.de**

Das Portal liefert einen Überblick über elf Studienbereiche mit jeweils mehreren Studienfeldern. Darüber hinaus findest du grundlegende Infos zu Studienorientierung, Studienbewerbung und Zulassung zum Studium. *[www.studienwahl.de](https://studienwahl.de/)*

#### **Hochschulkompass**

Mit dem Hochschulkompass der Hochschulrektorenkonferenz kannst du ebenfalls herausfinden, an welcher Hochschule dein Wunschstudienfach angeboten wird. *<www.hochschulkompass.de>*

**BERUFS- UND STUDIENFELDER ENTDECKEN** 17